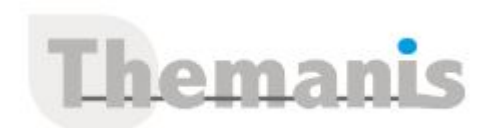

# **Créer des expériences de réalité augmentée avec Hololens et Unity3D**

**Programme (Mis à jour le 12/02/2021)**

# **AR : Etat de l'art de l'industrie de la réalité augmentée**

- Les acteurs, les technologies et les opportunités financières
- Le matériel : casques, lunettes, projecteurs et caméras
- Les moteurs de jeux
- Critères d'une expérience utilisateur réussie en réalité augmentée

## **Présentation de la technologie Hololens**

- Le spectre des applications AR développées avec Hololens
- Préparer l'environnement de développement
- Test d'installation : Hello Hololens !
- Paramétrage de l'application et du déploiement
- Effectuer des tests via l'émulateur

## **Création d'hologrammes**

- Préparation de la scène Unity3D
- Placement et ancrage des hologrammes
- Découverte de l'environnement via le S.L.A.M
- Exploitation des surfaces horizontales et verticales

## **Interactions avec un monde augmentée**

- Interaction avec les mains
- Interaction par le déplacement
- Création d'une interface graphique

## **Ergonomie de la réalité augmentée**

- Design d'interactions spatialisées
- Bonnes pratiques de design d'interface graphique RA

## **Optimiser l'utilisation des ressources de la plateforme Hololens**

- Gestion des shaders
- Optimisation de la lumière
- Frustum & Occlusion culling
- Re-topologie
- Gestion du Level Of Detail (L.O.D)
- Draw call Batching
- Gestion de l'aliasing

### **Référence**

THIR1961

#### **Durée**

3 jours / 21 heures

**Prix HT / stagiaire** 2475€

#### **Objectifs pédagogiques**

- Concevoir des expériences de réalité augmentée grâce à l'environnement de développement Unity3D pour la plateforme Hololens.
- Préparer l'environnement de développement
- Gérer l'ergonomie de la réalité augmentée

#### **Niveau requis**

Développer de façon intermédiaire Unity

#### **Public concerné**

Développeurs en réalité virtuelle

#### **Formateur**

Les formateurs intervenants pour Themanis sont qualifiés par notre Responsable Technique Olivier Astre pour les formations informatiques et bureautiques et par Didier Payen pour les formations management.

#### **Conditions d'accès à la formation**

Délai : 3 mois à 1 semaine avant le démarrage de la formation dans la limite des effectifs indiqués

#### **Moyens pédagogiques et techniques**

Salles de formation (les personnes en situation de handicap peuvent avoir des besoins spécifiques pour suivre la formation. N'hésitez pas à nous contacter pour en discuter) équipée d'un ordinateur de dernière génération par stagiaire, réseau haut débit et vidéo-projection UHD

Documents supports de formation projetés Apports théoriques, étude de cas concrets et exercices

Mise à disposition en ligne de documents supports à la suite de la formation

#### **Dispositif de suivi de l'éxécution de l'évaluation des résultats de la formation**

Feuilles d'émargement (signature électronique privilégiée)

Evaluations formatives et des acquis sous forme de questions orales et/ou écrites (QCM) et/ou mises en situation Questionnaires de satisfaction (enquête

électronique privilégiée)